# **Data Representation**

**Interpreting bits to give them meaning**

**Part 2: Hexadecimal and Practical Issues**

Notes for CSC 100 - The Beauty and Joy of Computing The University of North Carolina at Greensboro

#### **Class Reminders**

For this week:

- Assignment 1 due Friday (10:00am)
- Review Lab 3 solutions (in Blackboard)
- *Do the Pre-Lab reading for Lab 4* (really!)

For the not-so-distant future:

● *Blown to Bits* Chapter 2 - reflection due Tues, Sept 17 (10:00am)

#### **From Last Time...**

Key points from "Data Representation, Part 1":

- A number is an abstract idea
- Anything you can point at or write down is a *representation* of a number
- Lots of different representations for the same number:
	- Written in decimal notation (what we're most familiar with)
	- Written in roman numerals (e.g., 6 is the same as VI)<br>○ Written as a set of "tick marks" (e.g., 6 is the same as IIIIII)
	- Written in binary (e.g., 6 is the same as 1102)
	- As a sequence of voltages on wires
- Computers work with binary because switches are off or on (0 or 1)
- Converting between number bases doesn't change the number, just chooses a different representation

### **Hexadecimal - another useful base**

*Hexadecimal* is base 16.

How do we get 16 different digits? Use letters!

Hexadecimal digits (or "hex digits" for short):

0, 1, 2, 3, 4, 5, 6, 7, 8, 9, A, B, C, D, E, F

#### Counting - now our odometer has 16 digits:

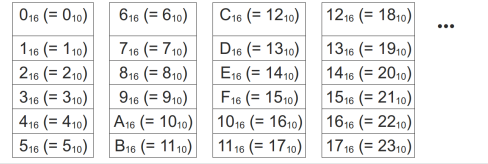

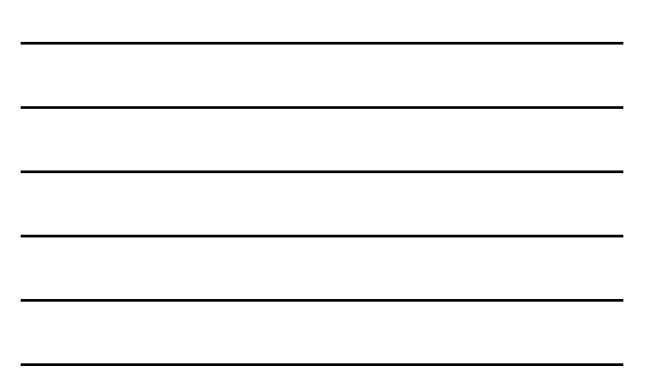

## **Hexadecimal/Decimal Conversions**

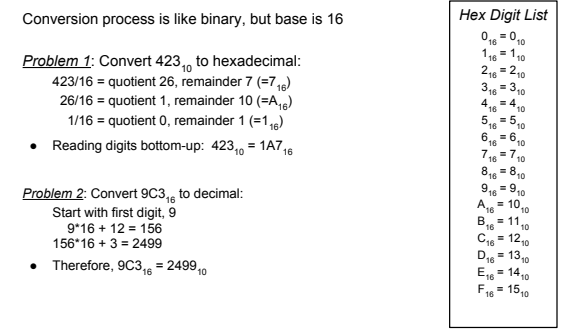

### **Hexadecimal/Decimal Conversions**

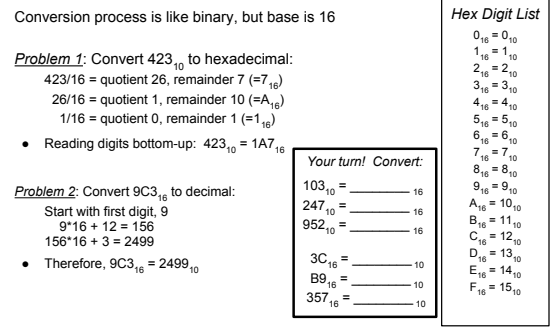

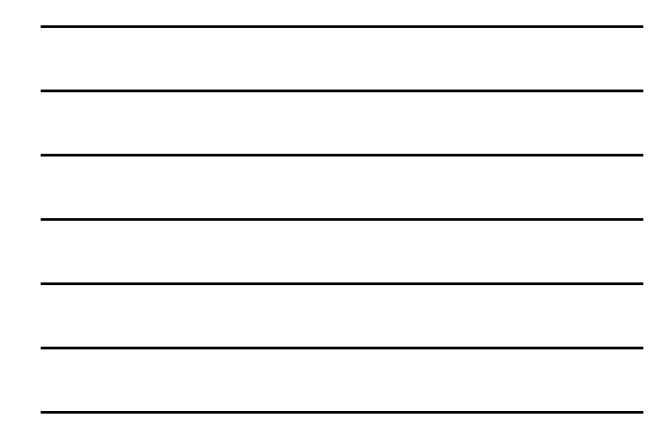

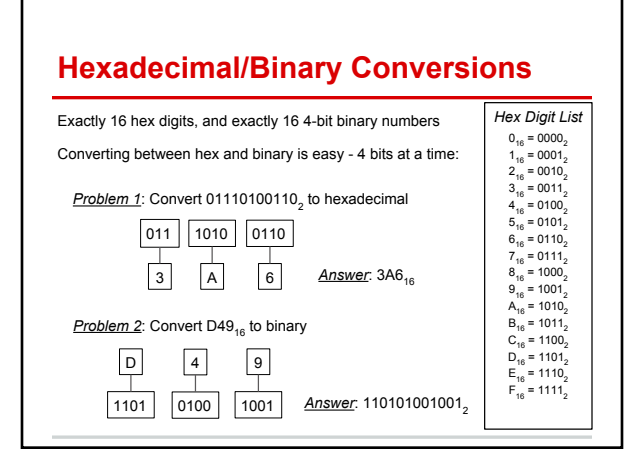

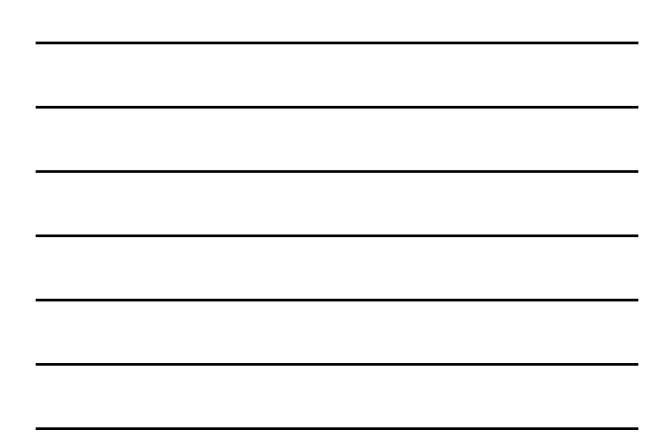

#### **Hexadecimal/Binary Conversions** Exactly 16 hex digits, and exactly 16 4-bit binary numbers Converting between hex and binary is easy - 4 bits at a time: *Hex Digit List*  $0_{16} = 0000_2$ <br>  $1_{16} = 0001_2$ <br>  $2_{16} = 0010_2$  $3_{16} = 0011_{2}$ <br> $4_{16} = 0100_{2}$  $5\frac{1}{16}$  = 0101<sub>2</sub>  $6_{16} = 0110_{2}$ <br> $7_{16} = 0111_{2}$  $8_{16}$  = 1000<sub>2</sub><br> $9_{16}$  = 1001<sub>2</sub>  $A_{16} = 1010_2$ <br>  $B_{16} = 1011_2$ <br>  $C_{16} = 1100_2$ <br>  $D_{16} = 1101_2$ <br>  $E_{16} = 1110_2$  $F_{16} = 1111_2$ Problem 1: Convert 01110100110<sub>2</sub> to hexadecimal  $|011|$  1010 0110  $\boxed{3}$   $\boxed{A}$   $\boxed{6}$  *Answer*:  $3A6_{16}$ *Problem 2*: Convert D49<sub>16</sub> to binary 0100 4 Answer: 110101001001<sub>2</sub> 1001 9 1101  $\boxed{D}$ *Your turn! Convert:* 1216 = \_\_\_\_\_\_\_ 2  $B1_{16} =$  2 FF16= \_\_\_\_\_\_\_ 2  $48_{16} =$   $\frac{1}{2}$  $0101012 =$  $010101_2 =$  \_\_\_\_\_\_ 16<br>10100110<sub>2</sub> = \_\_\_\_\_ <sub>16</sub>  $00010100^2$  =  $= 16$ <br> $= 16$ 01101110<sub>2</sub> =  $\frac{1}{16}$

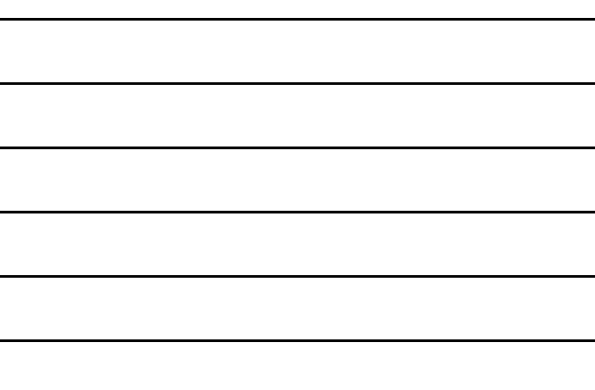

### **Use of hexadecimal in file dumps**

Binary is a very long format (8 bits per byte), but often data files only make sense as binary data. Hexadecimal is great for this - simple one-to-one correspondence with binary, and more compact.

#### Sample "file dump":

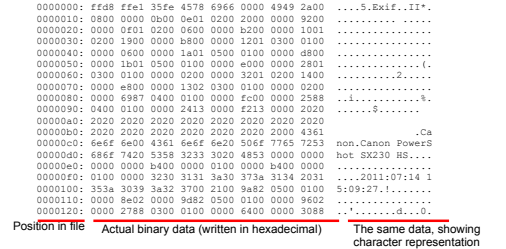

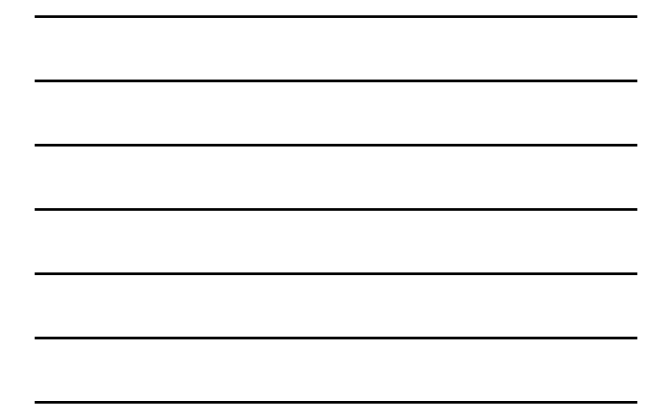

#### **Remember....**

Don't get lost in the details and manipulations:

*Any base is a representation of an abstract number*

We are interested in working with the number, and computations are not "in a base" - the base is only useful for having it make sense to us or the computer

#### **Practice!**

*You should be able to convert from one base to another.*

Lots of ways to practice:

- By hand: Pick a random number convert to binary and convert back - did you get the same value? ○ This isn't foolproof: You could have made two mistakes!
- With a calculator: Many calculators (physical and software) do base conversion - check your randomly selected conversions.
- With a web site: Several web sites provide says to practice ○ For example, see <http://cs.iupui.edu/~aharris/230/binPractice.html>

### **Practical Issues with Numbers**

*Finite Length Integers*

Question (a little contrived):

If a CPU has 4 single-bit storage locations for each number, what happens when you add:

11112 + 00012 = \_\_\_\_\_\_ 2

#### **Practical Issues with Numbers**

*Finite Length Integers*

Question (a little contrived):

If a CPU has 4 single-bit storage locations for each number, what happens when you add:

11112 + 00012 = \_\_\_\_\_\_ 2

Answer Part 1: If you did this on paper, you'd get 10000<sub>2</sub>

Which leads to another question:

*How do we store 5 bits when there are only storage locations for 4 bits?*

#### **Practical Issues with Numbers** *Finite Length Integers*

Question (a little contrived):

If a CPU has 4 single-bit storage locations for each number, what happens when you add:

11112 + 00012 = \_\_\_\_\_\_ 2

Answer Part 1: If you did this on paper, you'd get 10000<sub>2</sub>

Which leads to another question:

*How do we store 5 bits when there are only storage locations for 4 bits?*

Answer Part 2: What CPUs do is throw out the 5th bit, storing 0000<sub>2</sub> Which means: To a 4-bit computer,  $15 + 1 = 0$ 

#### **Practical Issues with Numbers**

*Finite Length Integers*

On real computers:

● This happens, but with 32-bit numbers or 64-bit numbers instead of 4.<br>● When things "wrap around" it actually goes to negative values...<br>O*n a 32-bit CPU: 2,147,483,647 + 1 = -2,147,483,648* 

However: Some programming languages/systems support numbers larger than the hardware, by using multiple memory locations.

*Let's try this!*

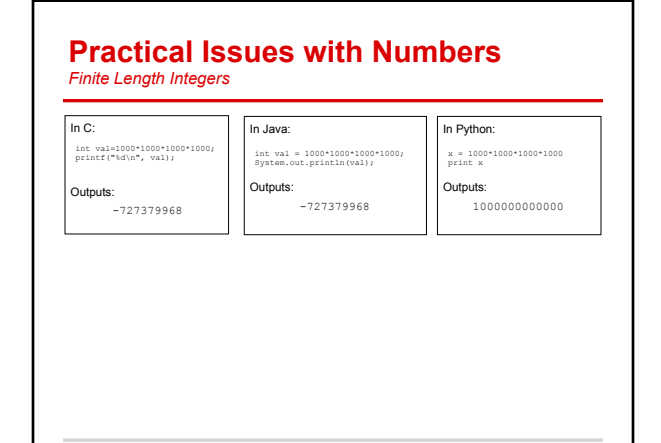

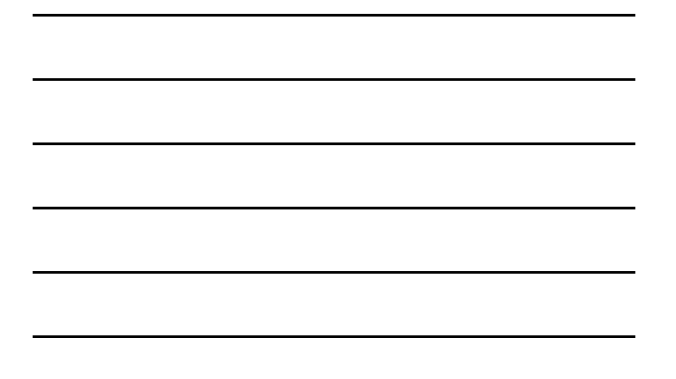

#### **Practical Issues with Numbers** *Finite Length Integers*  $\sqrt{\ln C}$  $\sqrt{\ln \text{Java}}$  $\Box$   $\Box$  Python:

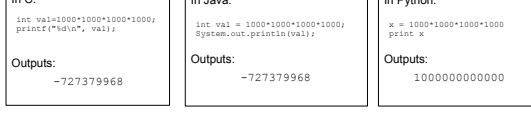

#### *First thought: Python is cool! Second thought: Don't expect something for nothing…*

Let's do something pretty useless (that takes a lot of integer operations) *Problem: Compute the last 6 digits of the billionth Fibonacci number*

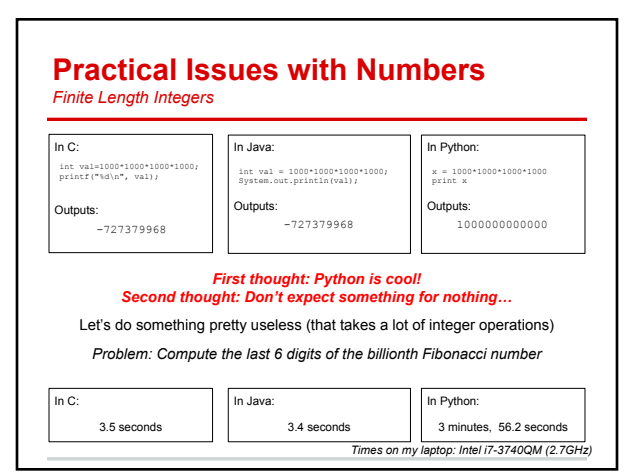

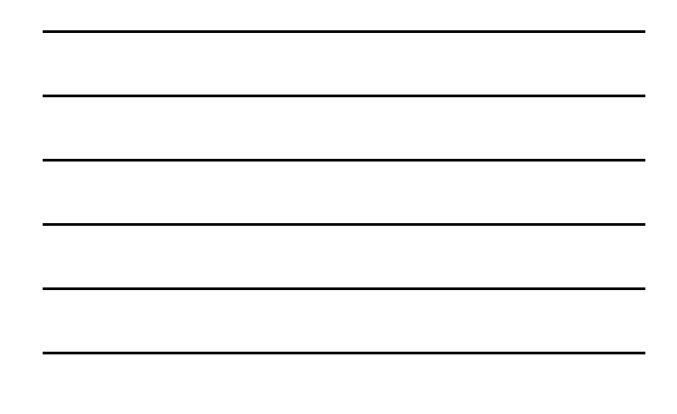

#### **Practical Issues with Numbers**

*Finite Precision Floating Point*

*Question*: How do you write out ⅓ in decimal? Answer: 0.33333333333….

*Observation*: Impossible to write out exactly with a finite number of digits

*The same holds in binary!*

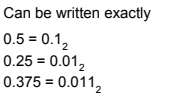

Can*not* be written exactly  $\frac{1}{3}$  = 0.0101010101...<sub>2</sub>  $\frac{1}{6}$  = 0.001100110011...  $1/10 = 0.0001100110011...$ 

Imagine: How hard is it to write banking software when there is no finite representation of a dime (0.10 dollars)?!?!?

Solutions people came up with:

Work with cents (integers!) or special codings (BCD=Binary Coded Decimal)

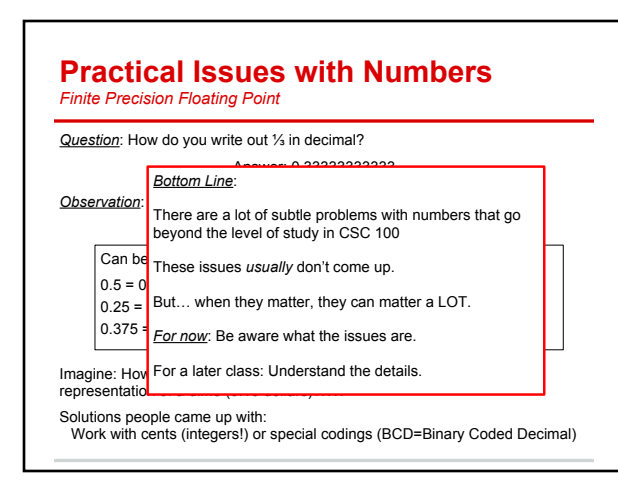

#### **Still More Data Representation for Later**

Now we know all about representing numbers

But computers also deal with text, web pages, pictures, sound/music, video, ...

*How does that work?*